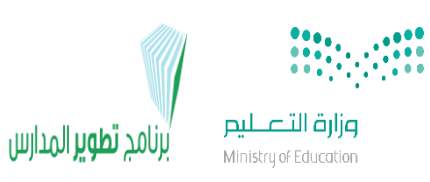

المملكة العربية السعودية وزارة التعليم اإلدارة العامة للتعليم بمنطقة مكة المكرمة مكتب التعليم ) وسط ( مكة المكرمة مدرسة محمد بن عبدالوهاب االبتدائية

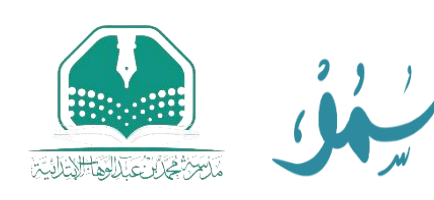

## اختبار منتصف الفصل الدراسي الأول لعام 1 ٤٤٥هـ - مادة المهارات الرقمية - الصف الخامس الابتدائي

ـــــــــــــــــــــــــــــــــــــــــــــــــــــــــــــــــــــــــــــــــــــــــــــــــــــــــــــــــــــــــــــــــــــــــــــــــــــــــــــــــــــــــــــــــــــــــــــــــــــــ

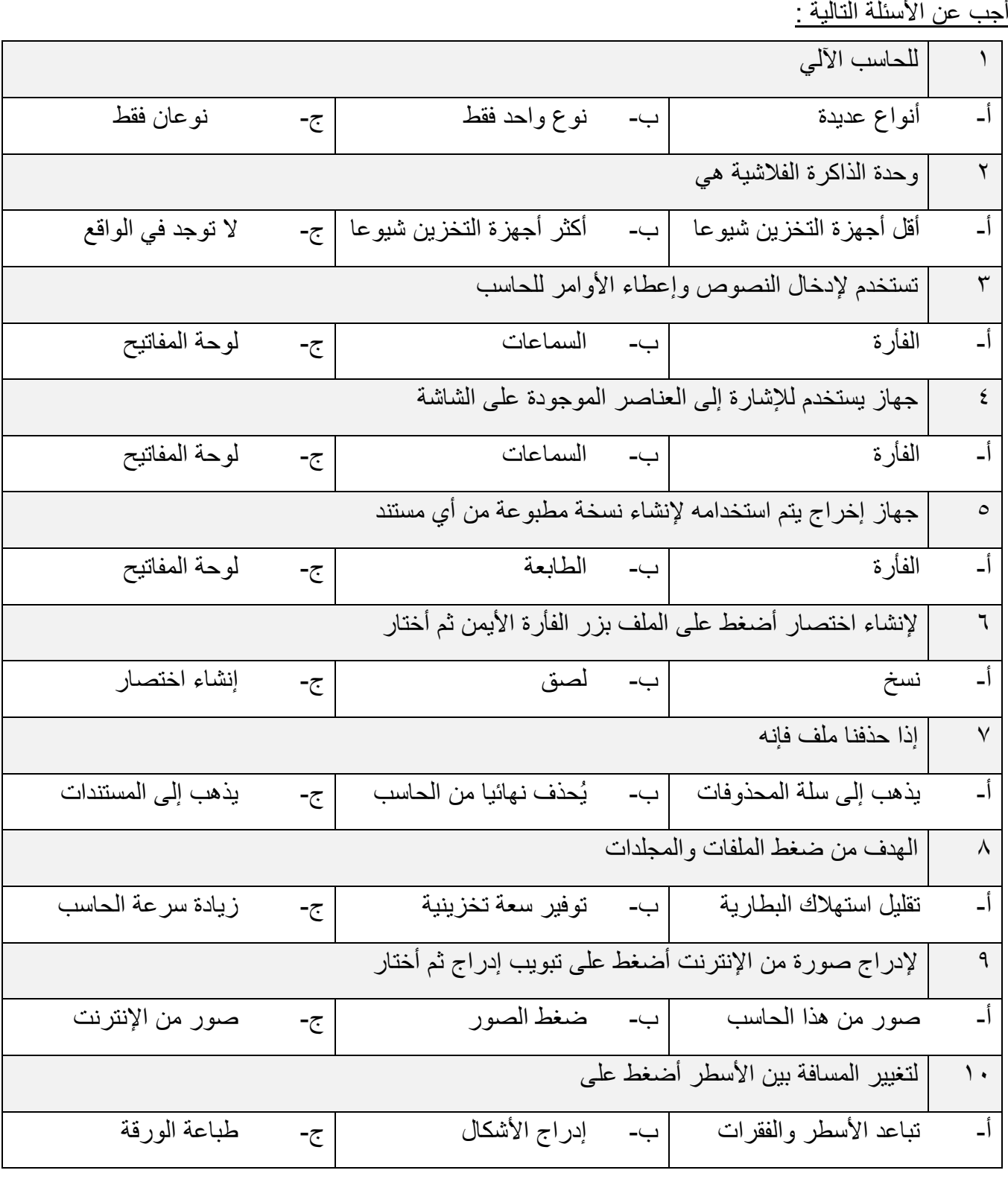

|                                                                                | $\setminus$                                                           |  |
|--------------------------------------------------------------------------------|-----------------------------------------------------------------------|--|
| تعد الهواتف الذكية في الوقت الحاضر بمثابة أجهزة حاسب مصغرة                     |                                                                       |  |
| ب- خطأ                                                                         | ا۔ صح                                                                 |  |
|                                                                                | الحاسب المحمول بمكنك حمله في أ <i>ي</i> مكان تقريبا<br>$\gamma$       |  |
| ب- خطأ                                                                         | أ- صح                                                                 |  |
|                                                                                | لا يمكنك حذف اختصار ملف بعد إنشائه<br>$\gamma \tau$                   |  |
| ب- خطأ                                                                         | أ- صح                                                                 |  |
|                                                                                | نستطيع إعادة تسمية المجلد أو الملف<br>$\gamma$ {                      |  |
| ب۔ خطأ                                                                         | أ- صح                                                                 |  |
|                                                                                | يختلف الاختصار عن الملف الأصلي بوجود سهم صغير أسفل اليسار<br>$\Omega$ |  |
| ب- خطأ                                                                         | أ- صح                                                                 |  |
| عند حذف ملف أو مجلد من الحاسب فإنه يحذف بشكل نهائي<br>$\overline{\phantom{a}}$ |                                                                       |  |
| ب۔ خطأ                                                                         | اً۔ صح                                                                |  |
| مهمة ضغط الملفات والمجلدات توفير سعة تخزينية<br>$\gamma$                       |                                                                       |  |
| ب۔ خطأ                                                                         | أ- صح                                                                 |  |
|                                                                                | لنقل ملف أو مجلد من مكان لأخر أستخدم ( قص ثم لصق )<br>$\lambda$       |  |
| ب۔ خطأ                                                                         | أ- صح                                                                 |  |
| لا أستطيع تغيير لغة الكتابة في الحاسب من العربية <b>للإنجليزية</b><br>19       |                                                                       |  |
| ب- خطأ                                                                         | أ- صح                                                                 |  |
| لكتابة الأحرف باللغة الإنطيزية في الحاسب أضغط على caps lock<br>$\mathsf{r}$ .  |                                                                       |  |
| ب۔ خطأ                                                                         | اً۔ صح                                                                |  |

انتهت الأسئلة أرجو لكم دوام التوفيق والنجاح

معلم المادة مدير المدرسة أ/ إبراهيم بن حمادي الحرب ي أ/ صالح بن عبدالوهاب الشهراني